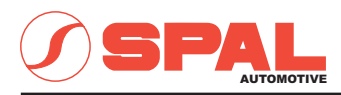

## ELETTROVENTILATORI ASSIALI<br>AXIAL MOTOR FANS

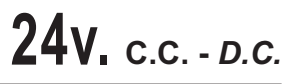

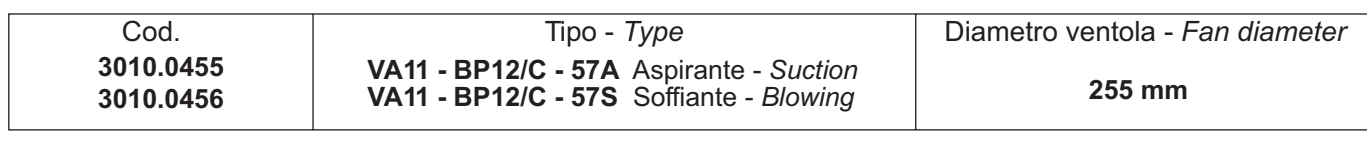

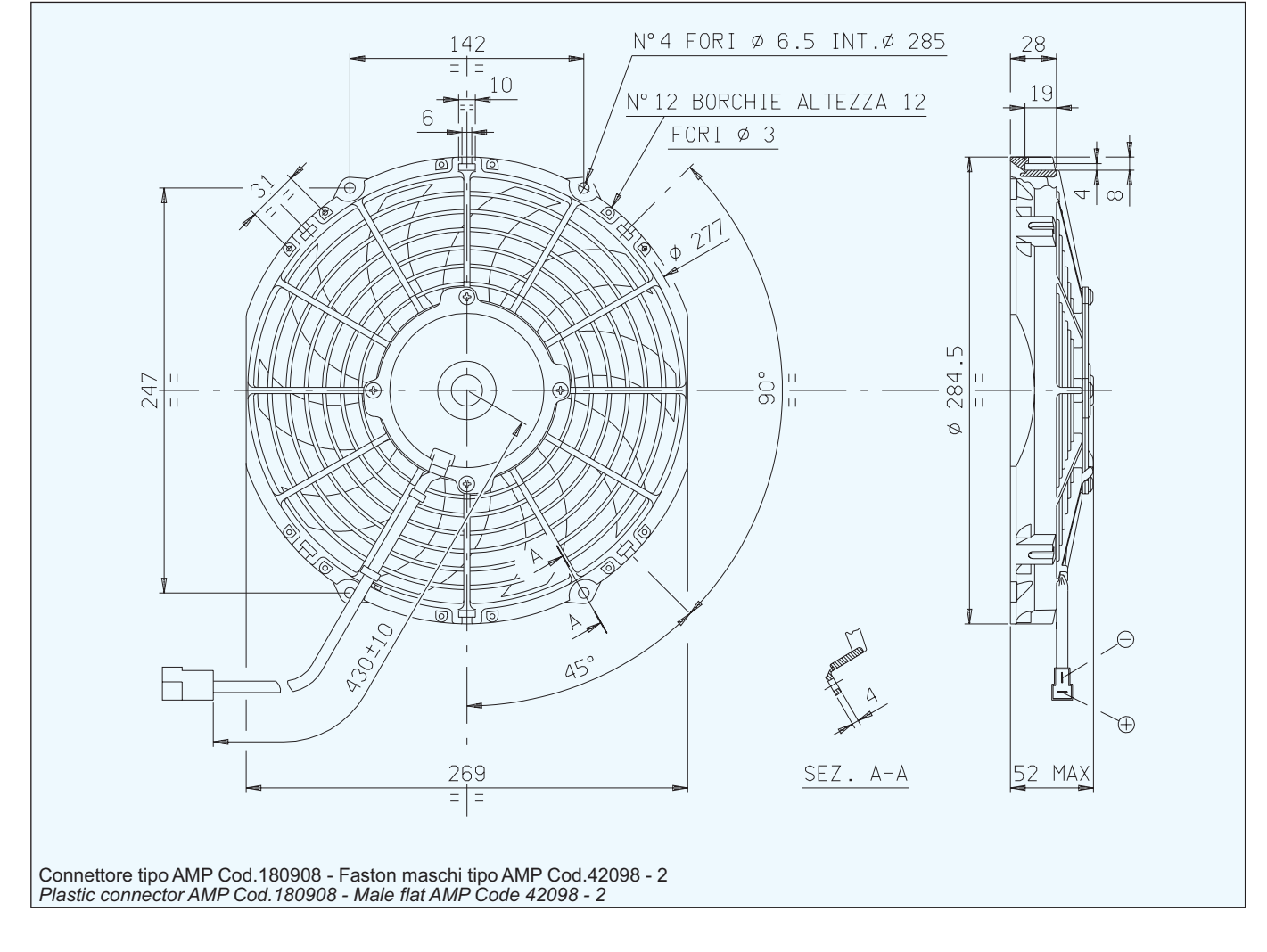

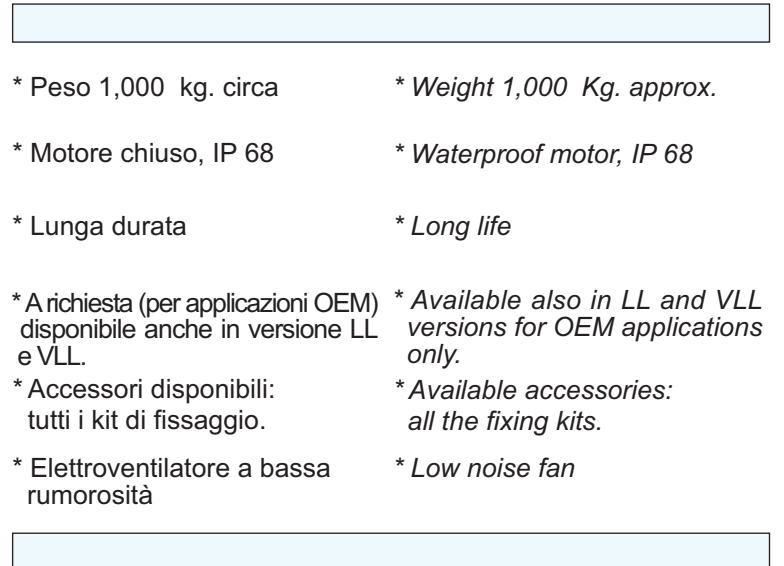

## Tensione di prova 26 V cc - Test voltage 26 V DC

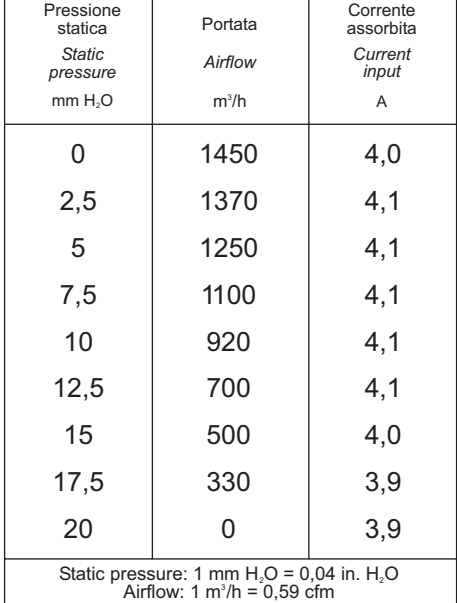